МИНОБРНАУКИ РОССИИ **ФЕДЕРАЛЬНОЕ ГОСУДАРСТВЕННОЕ БЮДЖЕТНОЕ ОБРАЗОВАТЕЛЬНОЕ УЧРЕЖДЕНИЕ ВЫСШЕГО ОБРАЗОВАНИЯ «ВОРОНЕЖСКИЙ ГОСУДАРСТВЕННЫЙ УНИВЕРСИТЕТ» (ФГБОУ ВО «ВГУ»)**

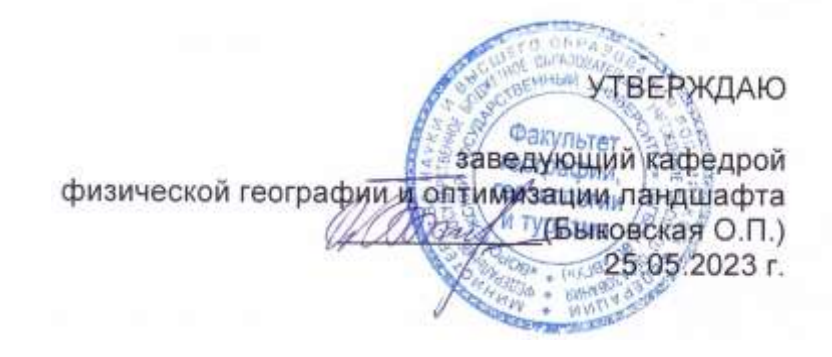

# **РАБОЧАЯ ПРОГРАММА ПРОФЕССИОНАЛЬНОГО МОДУЛЯ ПРОГРАММЫ ПОДГОТОВКИ СПЕЦИАЛИСТОВ СРЕДНЕГО ЗВЕНА**

# **ПМ.05 Выполнение работ по одной или нескольким профессиям рабочих или должностям служащих**

05.02.01 Картография *Код и наименование специальности*

> Техник-картограф *Квалификация выпускника*

> > Очная *Форма обучения*

Учебный год*: 2025-26* Семестр(ы): *6*

Рекомендована: Научно-методическим советом факультета географии, геоэкологии и туризма № 8 от 22.05.2023 г.

Составители программы: Быковская Ольга Петровна, заведующий кафедрой физической географии и оптимизации ландшафта

Горбунов Анатолий Станиславович, доцент кафедры физической географии и оптимизации ландшафта

2023 г.

# СОДЕРЖАНИЕ

Стр.

1. ПАСПОРТ ПРОГРАММЫ ПРОФЕССИОНАЛЬНОГО МОДУЛЯ

2. РЕЗУЛЬТАТЫ ОСВОЕНИЯ ПРОФЕССИОНАЛЬНОГО МОДУЛЯ

3. СТРУКТУРА И СОДЕРЖАНИЕ ПРОФЕССИОНАЛЬНОГО МОДУЛЯ

4. УСЛОВИЯ РЕАЛИЗАЦИИ ПРОГРАММЫ ПРОФЕССИОНАЛЬНОГО МОДУЛЯ

5. КОНТРОЛЬ И ОЦЕНКА РЕЗУЛЬТАТОВ ОСВОЕНИЯ ПРОФЕССИОНАЛЬНОГО МОДУЛЯ (ВИДА ПРОФЕССИОНАЛЬНОЙ ДЕЯТЕЛЬНОСТИ)

#### **1. ПАСПОРТ ПРОГРАММЫ ПРОФЕССИОНАЛЬНОГО МОДУЛЯ ПМ.04 Выполнение оформительских и издательских картографических работ**

Программа профессионального модуля разработана на основе Федерального государственного образовательного стандарта среднего профессионального образования (ФГОС СПО) по специальности 05.02.01 Картография, утвержденного приказом Министерства образования и науки Российской Федерации от 18 ноября 2020 г. № 650 "Об утверждении федерального государственного образовательного стандарта среднего профессионального образования по специальности 05.02.01 Картография ", входящей в укрупненную группу специальностей 05 Науки о земле.

#### **1.1. Область применения программы**

Программа профессионального модуля (далее программа ПМ) – является частью основной профессиональной образовательной программы в соответствии с ФГОС СПО 05.02.01 Картография, входящей в укрупненную группу специальностей 05 Науки о земле в части освоения основного вида профессиональной деятельности (ВПД): Выполнение работ по одной или нескольким профессиям рабочих или должностям служащих: оператор электронного набора и верстки (ПК):

ПК 5.1. Производить подготовку компьютерного оборудования к работе.

ПК 5.2. Выполнять набор и правку текстов различного содержания.

ПК 5.3. Выполнять верстку страниц полиграфической продукции с использованием программного обеспечения.

ПК 5.4. Проводить работы с устройствами вывода, распечатки текста на принтере.

#### **1.2. Цели и задачи модуля – требования к результатам освоения модуля**

С целью овладения указанным видом профессиональной деятельности и соответствующими профессиональными компетенциями обучающийся в ходе освоения профессионального модуля должен:

#### **иметь практический опыт:**

− работы с текстовой информацией, содержащей различные шрифтовые и нешрифтовые выделения;

работы с графической информацией,

− работы с таблицами, содержащими текстовую и графическую информацию;

набора, правки и верстки макета печатной продукции в настольной издательской системе Adobe InDesign;

− вёрстки картографической продукции, содержащей графическую информацию;

− применения модульной системы верстки энциклопедий, журналов, газет, атласов;

работы с устройствами вывода, сканирования изображений, распечатки макета верстки на принтере;

#### **уметь:**

− производить подготовку компьютерного оборудования к работе,

− пользоваться техническими правилами вёрстки полиграфической продукции, руководствоваться технической документацией по требованиям типографии к набору и верстке;

− задавать параметры набора,

− осуществлять набор, правку и вёрстку текста в настольной издательской системе;

− вычислять параметры верстки и расположить графические элементы;

− осуществлять правку текста после набора и верстки согласно корректурным знакам;

- − производить подготовку файла макета верстки к печати на принтере;
- − распечатывать текст на принтере;
- записывать файлы на внешние носители информации;

**знать:**

- − принципы действия основного и вспомогательного оборудования;
- − технические правила разработки макета, элементы дизайна;
- − технические правила набора, правки и вёрстки;

− типографскую систему измерения, корректурные знаки и гарнитуры шрифтов;

- интерфейс программного обеспечения, основные инструменты;
- − принципы и приемы работы в настольной издательской системе.

#### **1.3. Рекомендуемое количество часов на освоение программы профессионального модуля:**

всего – 264 часа, в том числе:

максимальной учебной нагрузки обучающегося – 264 часа, включая:

аудиторной учебной работы обучающегося – (обязательных учебных занятий) 226 часов;

внеаудиторной (самостоятельной) учебной работы обучающегося – 32 часов; производственной практики – 144 часа.

# **2. РЕЗУЛЬТАТЫ ОСВОЕНИЯ ПРОФЕССИОНАЛЬНОГО МОДУЛЯ**

Результатом освоения программы профессионального модуля является овладение обучающимися видом профессиональной деятельности **Выполнение работ по одной или нескольким профессиям рабочих или должностям служащих**, в том числе профессиональными (ПК) и общими (ОК) компетенциями:

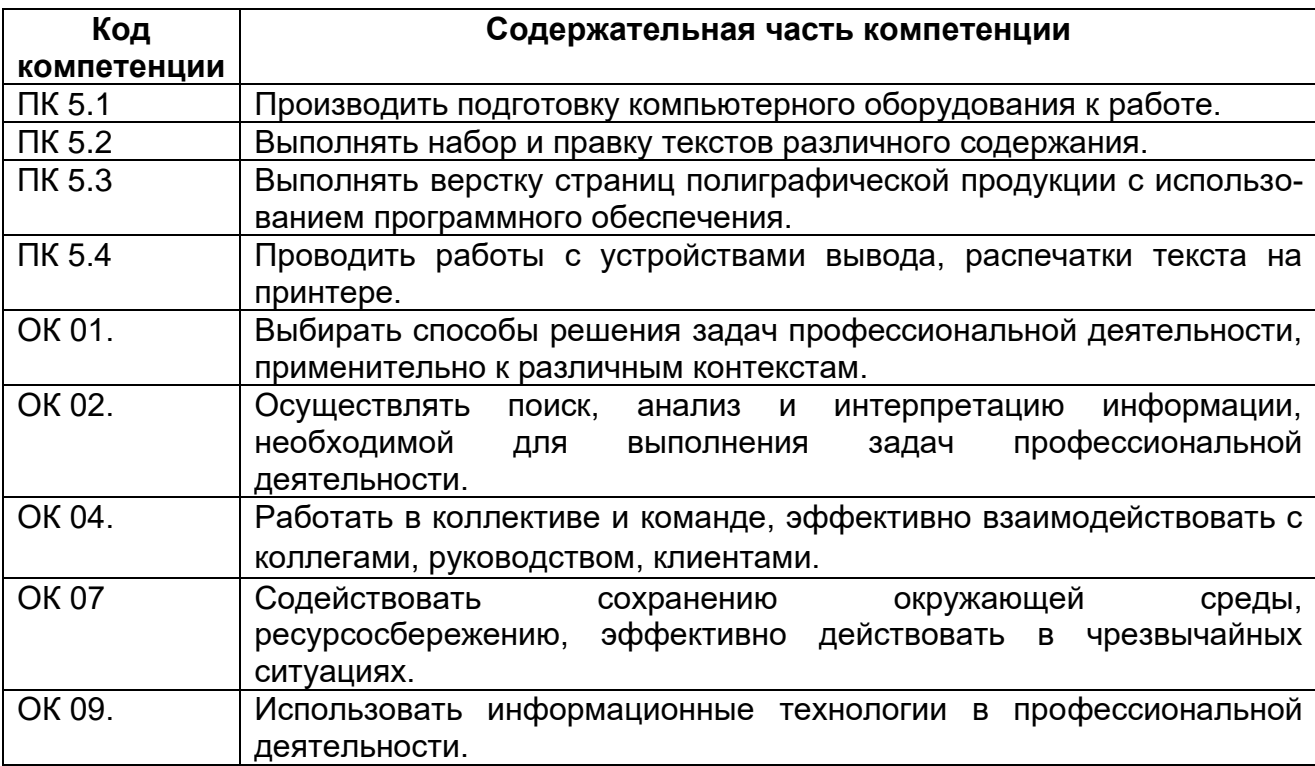

# **3. СТРУКТУРА И СОДЕРЖАНИЕ ПРОФЕССИОНАЛЬНОГО МОДУЛЯ**

#### **3.1. Тематический план профессионального модуля программы подготовки специалистов среднего звена**

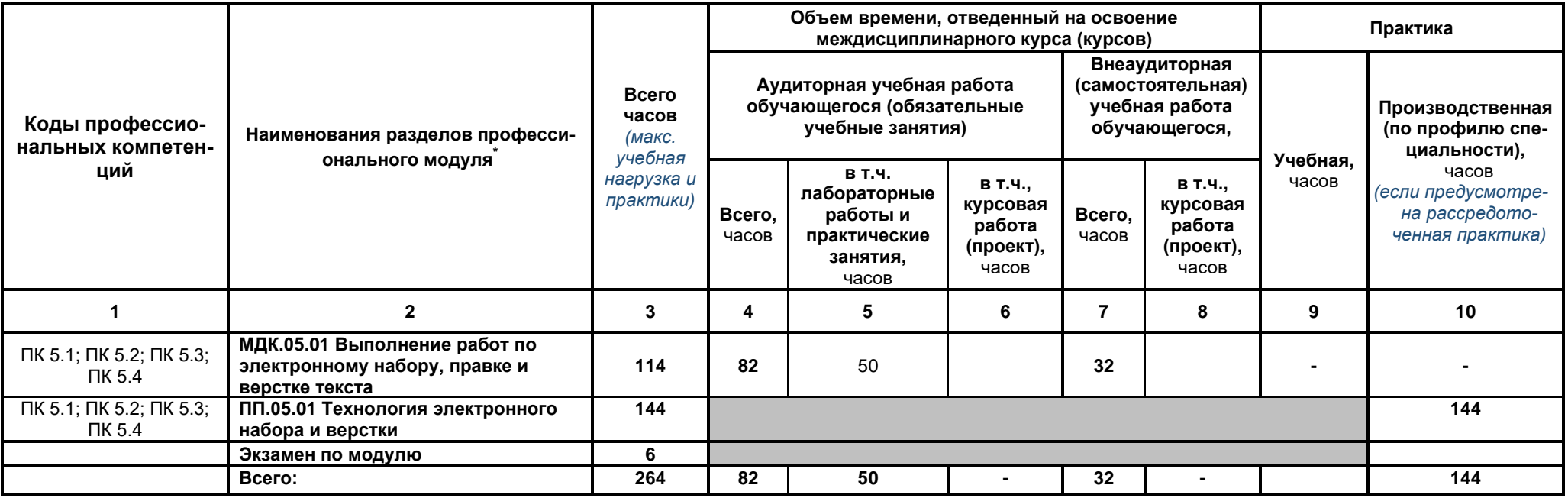

<sup>\*</sup> Раздел профессионального модуля – часть программы профессионального модуля, которая характеризуется логической завершенностью и направлена на освоение одной или нескольких профессиональных компетенций. Раздел профессионального модуля может состоять из междисциплинарного курса или его части и соответствующих частей учебной и производственной практик. Наименование раздела профессионального модуля должно начинаться с отглагольного существительного и отражать совокупность осваиваемых компетенций, умений и знаний.

#### **Наименование разделов профессионального модуля (ПМ), междисциплинарных курсов (МДК) и тем Содержание учебного материала, лабораторные работы и практические занятия, внеаудиторная (самостоятельная) учебная работа обучающихся, курсовая работа (проект) Объем часов Уровень освоения 1 2 3 4 МДК.05.01 Выполнение работ по электронному набору, правке и верстке текста 114 Тема 1.1. Технология набора и печати Содержание 14** 1. История развития технологий набора и печати. 1, 2 2. Технические правила набора текста. 1, 2 июня с правил при применении с правил при применении с 1, 2 3. Пекстовый редактор: инструментарий, основные понятия и термины. 1, 2 4. Правка текста после набора, основные корректурные знаки. 1, 2 июня по после по после на после набора, основные корректурные знаки. **Практические занятия** 4 1.  $\Box$  Форматирование текста в MS Word.  $\Box$  1, 2 **Внеаудиторная (самостоятельная) учебная работа:** 4 1. Подготовка к практическим занятиям. 1, 2 **Тема 1.2. Освоение настольной издательской системы Adobe InDesign Содержание 26** 1. Интерфейс программы Adobe InDesign. 1, 2 2. Настройки панелей инструментов, комбинации горячих клавиш. 1, 2 3. Инструменты для работы с текстом, иллюстрациями, таблицами, цветом и шрифтами.  $1, 2$ 4. Редактирование текста в Редакторе материалов НИС. 1, 2 5. Верстка заголовков, расчет величины отбивки 1, 2 июля по под последните при подписания по под него и по под **Практические занятия** 10 1. Работа с текстом и графикой в программе Adobe InDesign. 1, 2 2. Работа с таблицей в программе Adobe InDesign. 1, 2 3. Верстка одностраничного документа в программе Adobe InDesign. 4. Разработка и верстка макета обложки научно-популярного журнала в программе Adobe InDesign.  $1, 2$ **Внеаудиторная (самостоятельная) учебная работа:** 8 Подготовка к практическим занятиям. 1, 2 and 2 and 2 and 2 and 2 and 2 and 2 and 2 and 2 and 2 and 2 and 2 and 2 and 2 and 2 and 2 and 2 and 2 and 2 and 2 and 2 and 2 and 2 and 2 and 2 and 2 and 2 and 2 and 2 and 2 and 2 **Тема 1.3. Работы по вёрстке в НИС Adobe InDesign Содержание 46** 1. Основные требования и принципы оформления печатной продукции. 1, 2 2. Применение модульной системы верстки энциклопедий, журналов, газет, атласов  $1, 2$ 3. Работа с шаблонами полосы и печатного разворота. Колонтитулы. Колонцифры для нумерации страниц. 1, 2 **Практические занятия** 28 1. Работа с шаблонами страниц. 1, 2 2. Работа со слоями, применение скриптов. Словая применение скриптов. 1, 2 3. Разработка макета и вёрстка полосы газеты в программе Adobe InDesign 1, 2 4. Разработка макета и вёрстка статьи в научном журнале в программе Adobe 1, 2 and 2, 2

#### **3.2. Содержание обучения по профессиональному модулю (ПМ)**

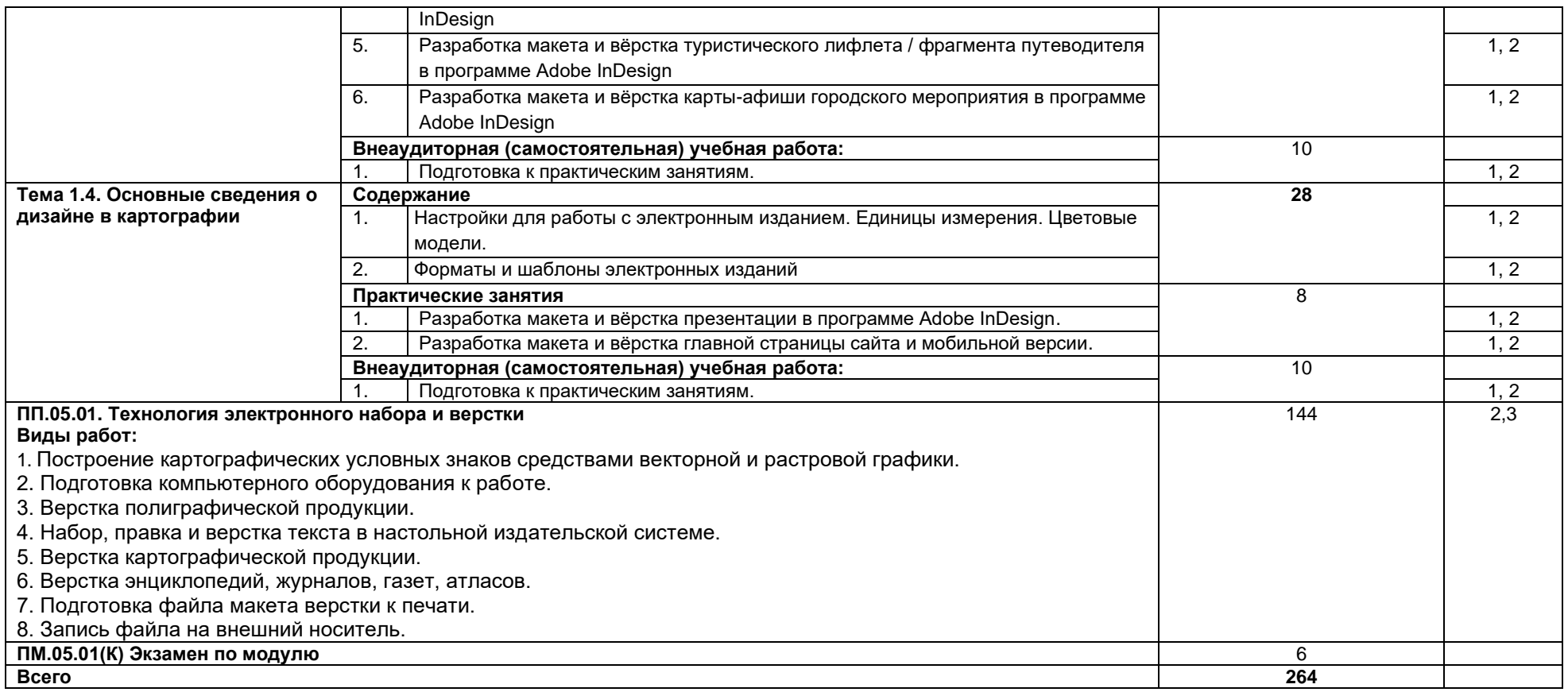

Для характеристики уровня освоения учебного материала используются следующие обозначения:

1. – ознакомительный (узнавание ранее изученных объектов, свойств);

*.*

2. – репродуктивный (выполнение деятельности по образцу, инструкции или под руководством)

3. – продуктивный (планирование и самостоятельное выполнение деятельности, решение проблемных задач

# **4. УСЛОВИЯ РЕАЛИЗАЦИИ ПРОГРАММЫ ПРОФЕССИОНАЛЬНОГО МОДУЛЯ**

#### **4.1. Материально-техническое обеспечение**

Лаборатория «Компьютерной графики, дизайна и верстки».

Оборудование лаборатории и рабочих мест лаборатории:

− персональные компьютеры по количеству обучающихся с выходом в ин-

тернет;

- персональный компьютер преподавателя с выходом в интернет;
- − лицензионное программное обеспечение Adobe Animate;
- − лицензионное программное обеспечение Adobe Illustrator;
- лицензионное программное обеспечение Adobe InDesign;
- лицензионное программное обеспечение Adobe Photoshop:
- − мультимедийный проектор;
- − сканер;
- − принтер цветной печати формата А3.

## **Информационное обеспечение обучения**

#### **Перечень используемых учебных изданий, Интернет-ресурсов, дополнительной литературы**

#### **Основные источники:**

1. Чефранов, С.Д. Технология производства печатных и электронных средств информации. Теоретические основы: учебное пособие для вузов / С.Д. Чефранов. — Москва: Издательство Юрайт, 2021. — 134 с. — (Высшее образование). — ISBN 978- 5-534-13110-9. — Текст: электронный // Образовательная платформа Юрайт [сайт]. — URL: [https://urait.ru/bcode/477103.](https://urait.ru/bcode/477103)

## **Информационные электронно-образовательные ресурсы:**

- 1. <https://www.paratype.ru/help/term/> терминология типографского дела
- 2. <https://www.orgprint.com/wiki/ofsetnaja-pechat/vidy-ofsetnoj-pechati> виды
- офсетной печати
	- 3. <http://www.amnt.ru/design> правила верстки полиграфической продукции

#### **4.3. Организация образовательного процесса**

Профессиональный модуль ПМ. 05 «Выполнение работ по одной или нескольким профессиям рабочих или должностям служащих» относится к основному виду профессиональной деятельности в рамках профессионального цикла. Примерная программа профессионального модуля ПМ. 05 «Выполнение работ по одной или нескольким профессиям рабочих или должностям служащих» является частью ППССЗ по специальности 05.02.01 Картография и предназначена для реализации ФГОС СПО по данному профессиональному модулю. ПМ. 05 имеет логическую завершенность по отношению к заданным в ФГОС результатам образования и предназначен для формирования общих и профессиональных компетенций по выполнению работ по электронному набору, правке и верстке текста. Важнейшей задачей изучения ПМ. 05 является формирование практического опыта, знаний и умений по оформлению текста. Для освоения данного модуля студентам необходимы знания, полученные при изучении предшествующих дисциплин: «Информационные технологии в профессиональной деятельности», «Экономика и организация картографического производства», «Техника безопасности в картографо-геодезическом производстве» и др. ПМ. 05 связан с ПМ 02 и ПМ 03, которые обеспечивают формирование знаний и умений, необходимых для изучения программы профессионального модуля ПМ. 05 «Выполнение работ по одной или нескольким профессиям рабочих или должностям служащих». Знания и умения, приобретенные при освоении программы ПМ. 05 позволят подготовить грамотного, конкурентоспособного специалиста. ПМ. 05 состоит из одного междисциплинарного курса (МДК 05.01. «Выполнение работ по электронному набору, правке и верстке текста и производственной практики ПП.05.01 «Технология электронного набора и верстки»).

#### **4.4. Кадровое обеспечение образовательного процесса**

Реализация основной профессиональной образовательной программы по специальности среднего профессионального образования обеспечивается педагогическими работниками образовательной организации, а также лицами, привлекаемыми к реализации образовательной программы на иных условиях, в том числе из числа руководителей и работников организаций, направление деятельности которых соответствует области профессиональной деятельности 10 Архитектура, проектирование, геодезия, топография и дизайн (имеющих стаж работы в данной профессиональной области не менее 3 лет).

Квалификация педагогических работников образовательной организации отвечает квалификационным требованиям, указанным в квалификационных справочниках, и (или) профессиональных стандартах.

Педагогические работники, привлекаемые к реализации образовательной программы, получают дополнительное профессиональное образование по программам повышения квалификации, в том числе в форме стажировки в организациях, направление деятельности которых соответствует области профессиональной деятельности 10 Архитектура, проектирование, геодезия, топография и дизайн не реже 1 раза в 3 года с учетом расширения спектра профессиональных компетенций.

## **5. КОНТРОЛЬ И ОЦЕНКА РЕЗУЛЬТАТОВ ОСВОЕНИЯ ПРОФЕССИОНАЛЬНОГО МОДУЛЯ (ВИДА ПРОФЕССИОНАЛЬНОЙ ДЕЯТЕЛЬНОСТИ)**

Контроль и оценка результатов освоения МДК осуществляется преподавателем в процессе проведения практических занятий и лабораторных работ, во время промежуточной аттестации при выставлении зачетов и экзаменов.

Итоговый контроль по профессиональному модулю - экзамен (квалификационный).

#### **Критерии оценки результата итогового контроля по итогам освоения МДК:**

**Отлично:** Всесторонние и глубокие знания по теме задания, полное обоснованное изложение материала. Безупречное выполнение в процессе изучения МДК всех заданий, предусмотренных текущей аттестацией.

**Хорошо:** Полное знание материала, предусмотренного заданием. Ответ обоснован, аргументирован. Допущены незначительные ошибки, неточности, которые исправлены после замечаний преподавателя.

**Удовлетворительно:** Ответ неполный, без обоснований, объяснений. Ошибки устраняются по дополнительным вопросам преподавателя.

**Неудовлетворительно:** Знания несистематические, отрывочные. В ответе допущены грубые, принципиальные ошибки. Затруднения в ответе на вопрос, которые не устранены после наводящих вопросов.

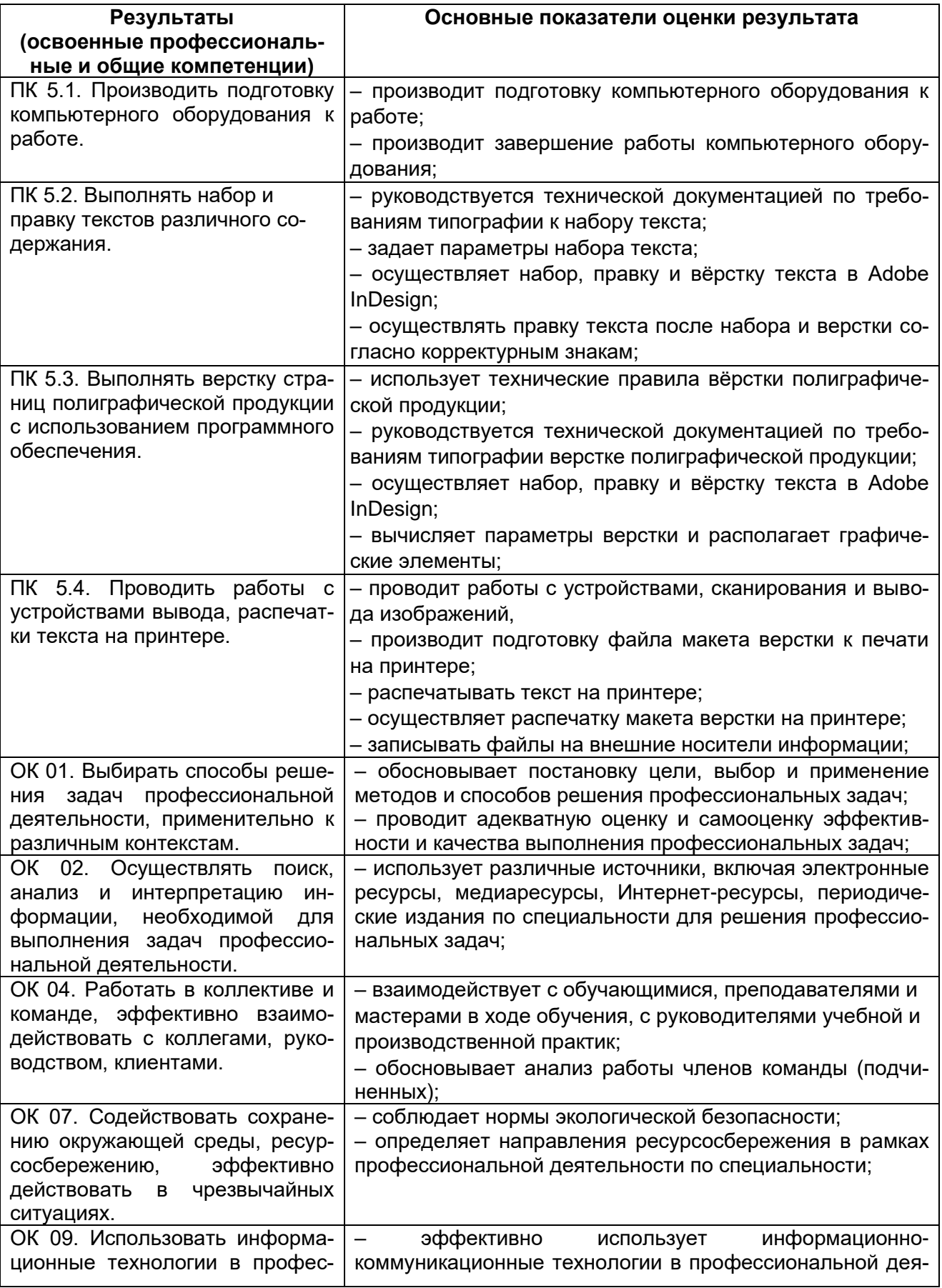

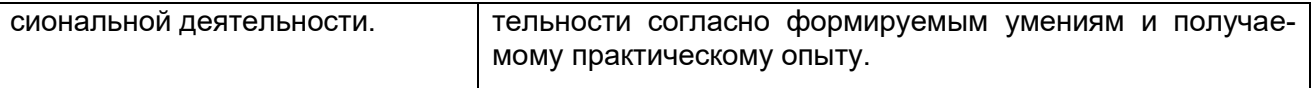

МИНОБРНАУКИ РОССИИ **ФЕДЕРАЛЬНОЕ ГОСУДАРСТВЕННОЕ БЮДЖЕТНОЕ ОБРАЗОВАТЕЛЬНОЕ УЧРЕЖДЕНИЕ ВЫСШЕГО ОБРАЗОВАНИЯ «ВОРОНЕЖСКИЙ ГОСУДАРСТВЕННЫЙ УНИВЕРСИТЕТ» (ФГБОУ ВО «ВГУ»)**

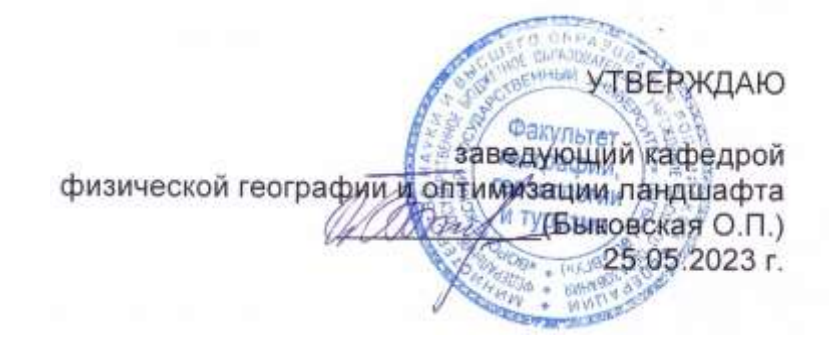

# **КОМПЛЕКТ КОНТРОЛЬНО-ОЦЕНОЧНЫХ СРЕДСТВ ПО ПРОФЕССИОНАЛЬНОМУ МОДУЛЮ ПМ. 05 «Выполнение работ по одной или нескольким профессиям рабочих или**

**должностям служащих» по специальности 05.02.01 «Картография»**

## **Квалификация выпускника – техник-картограф**

#### **Форма обучения - очная**

## **Учебный год 2025-2026, Семестр(ы) 6**

**Рекомендована:** Научно-методическим советом факультета географии, геоэкологии и туризма № 8 от 22.05.2023 г.

#### **Составители программы:**

Быковская Ольга Петровна, доцент кафедры физической географии и оптимизации ландшафта

Горбунов Анатолий Станиславович, доцент кафедры физической географии и оптимизации ландшафта

Корецкий Никита Александрович, специалист геоинформационного отдела ООО «АЙТИ ТЕМАТИК»

Кузьминов Дмитрий Васильевич, заместитель директора по производству ООО «ДубльГИС Воронеж»

Год поступления студентов 2023-2024

## **Общие положения**

Результатом освоения профессионального модуля является готовность обучающегося к выполнению вида профессиональной деятельности «Выполнение работ по одной или нескольким профессиям рабочих или должностям служащих» и составляющих его профессиональных компетенций, а также общие компетенции, формирующиеся в процессе освоения ОП в целом.

Формой аттестации по профессиональному модулю является экзамен (квалификационный). Итогом экзамена является однозначное решение: «вид профессиональной деятельности освоен / не освоен». Решение комиссии заносится преподавателем в зачетную книжку обучающегося по пятибалльной системе (кроме «неудовлетворительно») и экзаменационную ведомость (в т.ч. и «неудовлетворительно»).

# **1. Формы промежуточной аттестации по профессиональному модулю**

Таблица 1

|                                                                             | 1 av. 1714 L             |
|-----------------------------------------------------------------------------|--------------------------|
| Элементы модуля, профессиональный модуль                                    | Формы промежуточной      |
|                                                                             | аттестации               |
|                                                                             |                          |
| МДК.05.01 Выполнение работ по электронному                                  | Дифференцированный зачет |
| набору, правке и верстке текста                                             |                          |
| ПП.05.01 Технология электронного набора и верстки  Дифференцированный зачет |                          |
| lΠM                                                                         | Экзамен квалификационный |

## **2. Результаты освоения модуля, подлежащие проверке**

#### **2.1. Профессиональные и общие компетенции**

В результате контроля и оценки по профессиональному модулю осуществляется комплексная проверка следующих профессиональных и общих компетенций:

Таблица 2

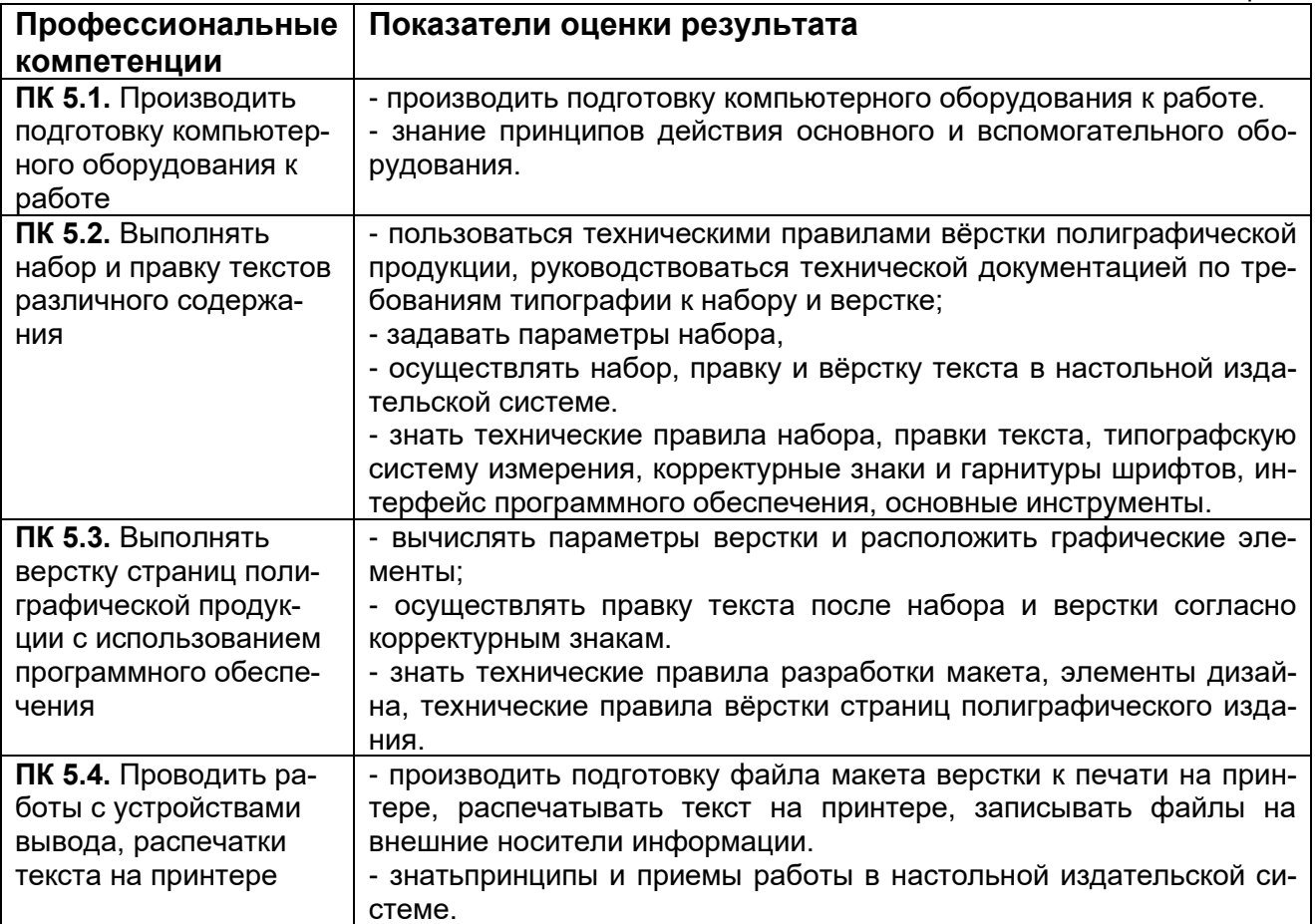

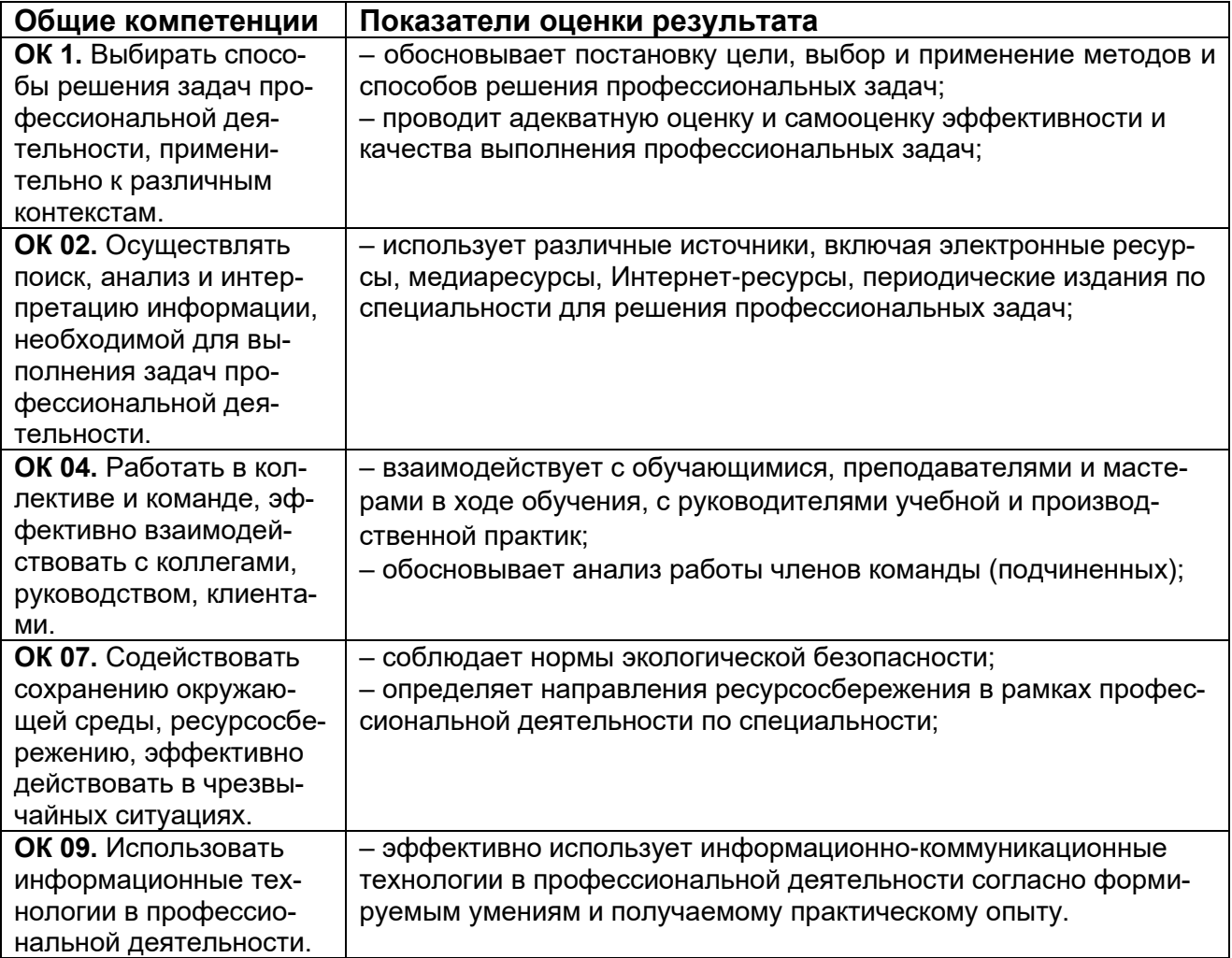

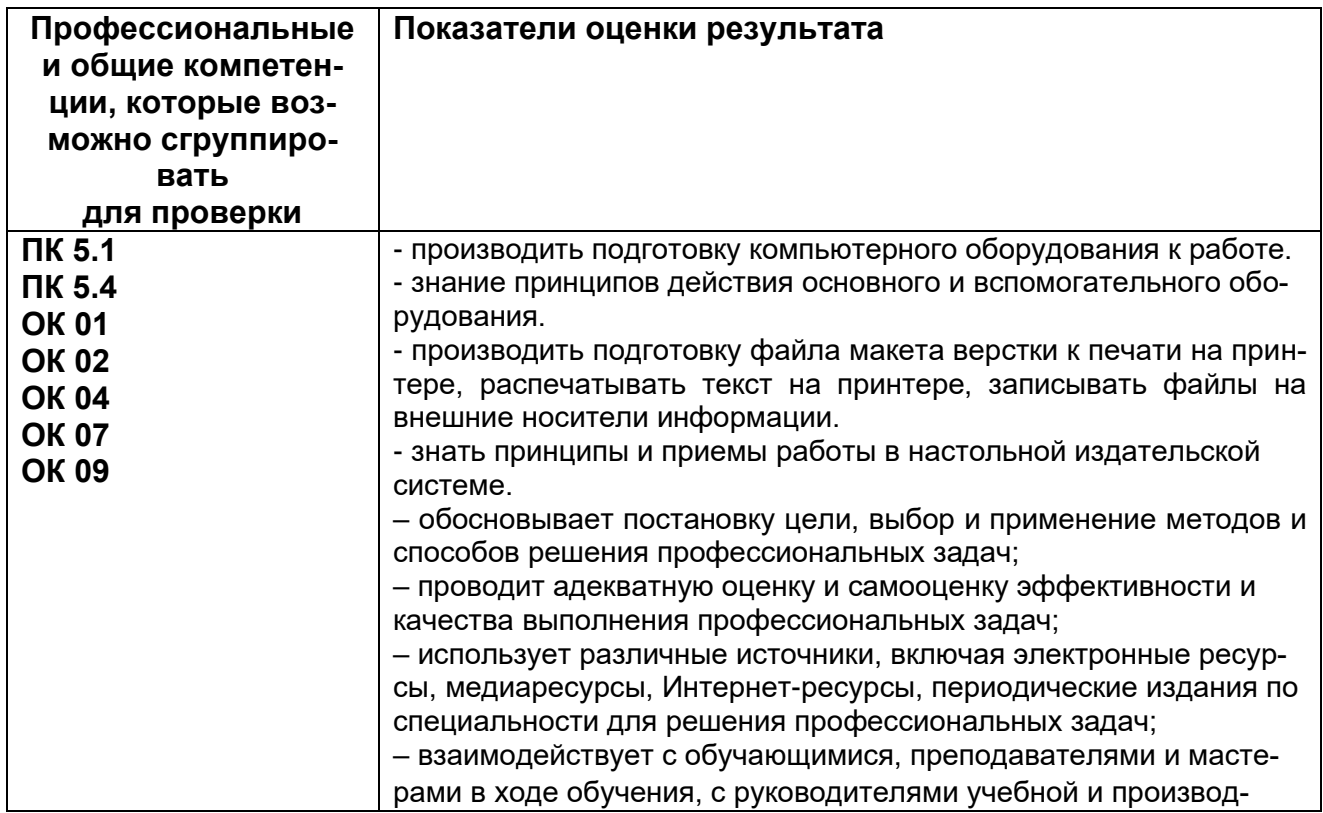

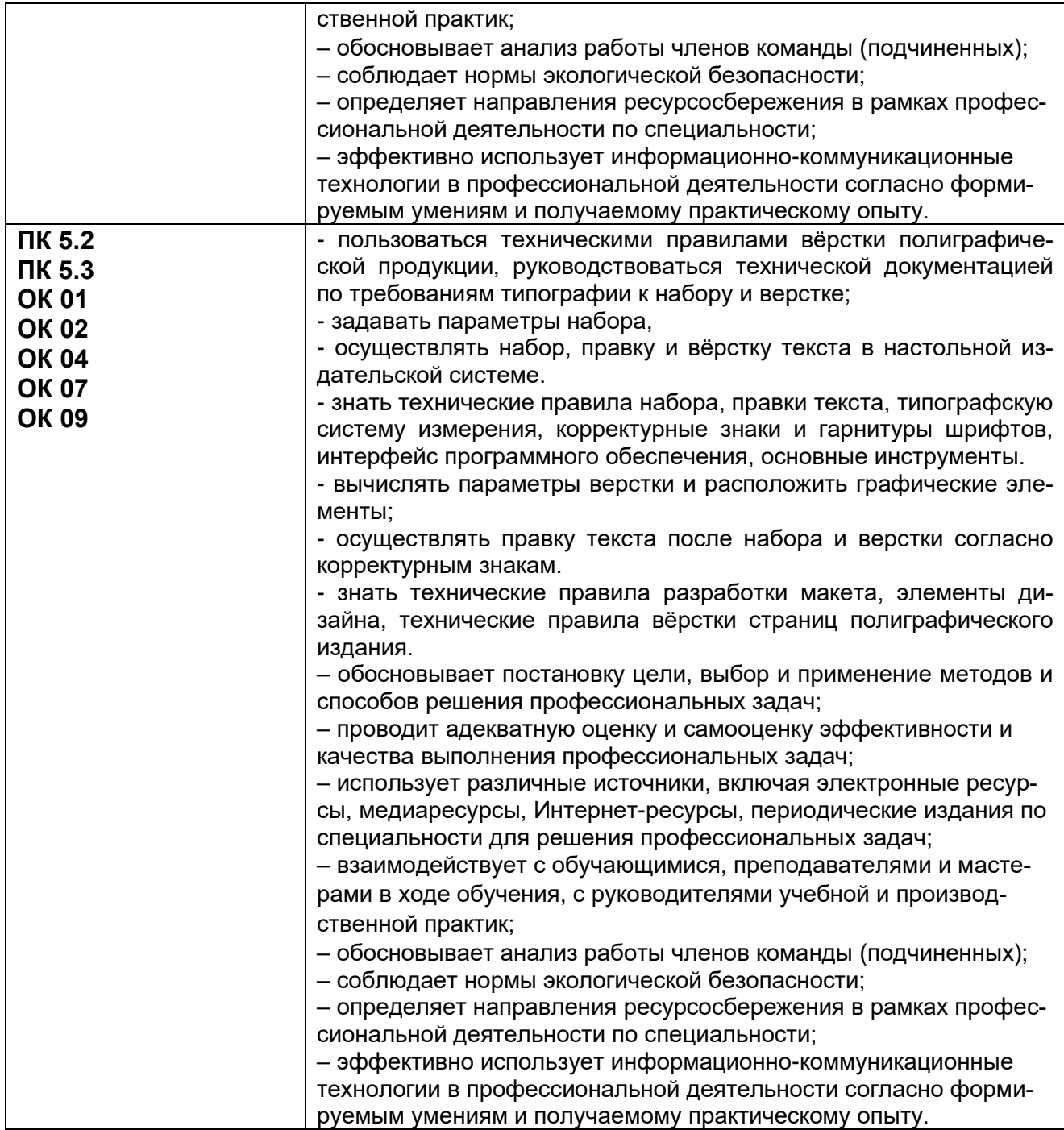

## **3. Оценка освоения теоретического курса профессионального модуля**

#### **3.1. Типовые задания для оценки освоения МДК**

**3.1.1. Типовые задания для оценки освоения МДК.05.01 «Выполнение работ по электронному набору, правке и верстке текста» (дифференцированный зачет):**  Проверяемые результаты обучения ОК 01.; ОК 02.; ОК 04.; ОК 07.; ОК 09.; ПК 5.1; ПК 5.2; ПК 5.3; ПК 5.4

Экзамен проводится в виде написания КИМа.

#### **Примерный перечень вопросов к дифференцированному зачету:**

- 1. История развития технологий набора и печати
- 2. Технические правила набора текста
- 3. Текстовый редактор: инструментарий, основные понятия и термины
- 4. Правка текста после набора, основные корректурные знаки
- 5. Интерфейс программы Adobe InDesign
- 6. Настройки панелей инструментов, комбинации горячих клавиш
- 7. Инструменты для работы с текстом, иллюстрациями, таблицами, цветом и шрифтами
- 8. Редактирование текста в Редакторе материалов НИС
- 9. Верстка заголовков, расчет величины отбивки
- 10. Основные требования и принципы оформления печатной продукции
- 11. Применение модульной системы верстки энциклопедий, журналов, газет, атласов
- 12. Работа с шаблонами полосы и печатного разворота.
- 13. Колонтитулы. Колонцифры для нумерации страниц
- 14. Настройки для работы с электронным изданием
- 15. Цветовые модели при работе с электронным изданием
- 16. Форматы и шаблоны электронных изданий

#### **Примерный перечень практических заданий к дифференцированному зачету:**

- 1. Форматирование текста в MS Word
- 2. Работа с текстом и графикой в программе Adobe InDesign
- 3. Работа с таблицей в программе Adobe InDesign
- 4. Верстка одностраничного документа в программе Adobe InDesign
- 5. Разработка и верстка макета обложки научно-популярного журнала в программе Adobe InDesign
- 6. Работа с шаблонами страниц
- 7. Работа со слоями, применение скриптов
- 8. Разработка макета и вёрстка полосы газеты в программе Adobe InDesign
- 9. Разработка макета и вёрстка статьи в научном журнале в программе Adobe InDesign
- 10.Разработка макета и вёрстка туристического лифлета / фрагмента путеводителя в программе Adobe InDesign
- 11.Разработка макета и вёрстка карты-афиши городского мероприятия в программе Adobe InDesign
- 12.Разработка макета и вёрстка презентации в программе Adobe InDesign
- 13.Разработка макета и вёрстка главной страницы сайта и мобильной версии

# **Пример контрольно-измерительного материала к промежуточной аттестации** (дифференцированный зачет):

- 1. История развития технологий набора и печати.
- 2. Верстка заголовков, расчет величины отбивки.
- 3. Верстка макета обложки научно-популярного журнала в программе Adobe InDesign.

#### **Критерии оценки результата итогового контроля по итогам освоения МДК 05.01:**

Промежуточная аттестация проводится в форме письменного дифференцированного зачета по завершению освоения учебного материала учебной дисциплины, а также при выставлении оценки учитывается выполнение обучающимся лабораторных работ, предусмотренных рабочей программой и посещение занятий лекционного типа.

## **Критерии оценки КИМ:**

*Отлично:* Обучающийся продемонстрировал знание технических правил разработки макета, набора, правки и верстки текста, интерфейса программного обеспечения, принципов и приемов работы в настольной издательской системе, умения пользоваться техническими правилами и осуществлять вёрстку полиграфической продукции в настольной издательской системе, руководствоваться технической документацией по требованиям типографии к набору и верстке. В ответе допущены одна-две незначительные ошибки, которые были исправлены студентом после уточняющих вопросов преподавателя. Ответ на теоретические вопросы полный, обоснованный и аргументированный. Студент отвечает на дополнительные вопросы по заданиям КИМа.

*Хорошо:* Обучающийся продемонстрировал знание технических правил разработки макета, набора, правки и верстки текста, интерфейса программного обеспечения, принципов и приемов работы в настольной издательской системе, умения пользоваться техническими правилами и осуществлять вёрстку полиграфической продукции в настольной издательской системе, руководствоваться технической документацией по требованиям типографии к набору и верстке. В ответе допущены более двух незначительных ошибок, которые были исправлены студентом после уточняющих вопросов преподавателя. Ответ на теоретический вопрос полный, обоснованный и аргументированный. Студент отвечает на дополнительные вопросы по заданиям КИМа.

*Удовлетворительно:* Дан только один ответ на теоретический вопрос из КИМа без ошибок или ответы на оба теоретических вопроса даны с ошибками. Обучающийся продемонстрировал умения пользоваться техническими правилами и осуществлять вёрстку полиграфической продукции в настольной издательской системе, руководствоваться технической документацией по требованиям типографии к набору и верстке с ошибками. В ответе допущены значительные ошибки, исправление которых вызвало затруднение даже после уточняющих вопросов преподавателя. Ответ на теоретический вопрос неполный, без обоснований, объяснений. Студент отвечает не на все дополнительные вопросы по заданиям КИМа.

*Неудовлетворительно:* Ответы на оба теоретических вопроса даны с грубыми ошибками. Обучающийся не продемонстрировал умения пользоваться техническими правилами и осуществлять вёрстку полиграфической продукции в настольной издательской системе, руководствоваться технической документацией по требованиям типографии к набору и верстке. В ответе допущены грубые ошибки, не исправленные после уточняющих вопросов преподавателя.

Оценка на дифференцированном зачете может быть выставлена с учетом текущей успеваемости.

Результаты текущего контроля успеваемости обучающегося формируются в течение изучения дисциплины из следующих рейтинговых элементов:

- 1. Оценка на лабораторном занятии.
- 2. Посещаемость занятий лекционного типа.

При пропуске студентами рейтингового элемента без последующей отработки оценка за данный элемент приравнивается к нулю.

Оценка по критерию «посещаемость занятий лекционного типа» определяется следующим образом:

Отлично: студент посетил 80% и более занятий лекционного типа или отработал все пропущенные занятия.

Хорошо: студент посетил или отработал от 65 до 80% занятий лекционного типа.

Удовлетворительно: студент посетил или отработал от 50 до 65% занятий лекционного типа.

Неудовлетворительно: студент посетил или отработал менее 50% занятий лекционного типа.

Оценка по критерию «лабораторное занятие» определяется по следующей формуле:

«Лабораторное занятие» = среднее арифметическое оценок за лабораторные работы.

Перечень лабораторных работ:

- 1. Форматирование текста в MS Word
- 2. Работа с текстом и графикой в программе Adobe InDesign
- 3. Работа с таблицей в программе Adobe InDesign
- 4. Верстка одностраничного документа в программе Adobe InDesign
- 5. Разработка и верстка макета обложки научно-популярного журнала в программе Adobe InDesign
- 6. Работа с шаблонами страниц
- 7. Работа со слоями, применение скриптов
- 8. Разработка макета и вёрстка полосы газеты в программе Adobe InDesign
- 9. Разработка макета и вёрстка статьи в научном журнале в программе Adobe InDesign
- 10.Разработка макета и вёрстка туристического лифлета / фрагмента путеводителя в программе Adobe InDesign
- 11.Разработка макета и вёрстка карты-афиши городского мероприятия в программе Adobe InDesign
- 12.Разработка макета и вёрстка презентации в программе Adobe InDesign
- 13.Разработка макета и вёрстка главной страницы сайта и мобильной версии

Критерии оценивания лабораторных занятий:

- оценка за выполненное задание;
- освоение (защита) лабораторных работ.

#### Критерии оценивания лабораторных занятий:

Отлично: Студент правильно выполнил задание, сделал необходимые обобщения и выводы, защитил результаты путем ответа на дополнительные вопросы преподавателя о ходе выполнения работы, использованных приемах и полученных результатах. В ответе отсутствуют ошибки и неточности.

Хорошо: Студент правильно выполнил задание, сделал необходимые обобщения и выводы, защитил результаты путем ответа на дополнительные вопросы преподавателя о ходе выполнения работы, использованных приемах и полученных результатах. В ответе присутствуют ошибки и неточности, которые студент легко исправляет после наводящих вопросов преподавателя.

Удовлетворительно: Студент правильно выполнил задание, сделал необходимые обобщения и выводы, защитил результаты путем ответа на дополнительные вопросы преподавателя о ходе выполнения работы, использованных приемах и полученных результатах. В ответе допущены незначительные ошибки, исправление которых вызывало затруднения после уточняющих вопросов преподавателя.

Неудовлетворительно: Студент не выполнил задание, не сделал необходимые обобщения и выводы, не защитил результаты путем ответа на дополнительные вопросы преподавателя о ходе выполнения работы, использованных приемах и полученных результатах. В ответе допущены грубые ошибки.

Оценка за промежуточную аттестацию рассчитывается по формуле:

Оценка за промежуточную аттестацию (экзамен, дифференцированный зачет) = оценка за КИМ\*0,7 + оценка за лабораторные работы\*0,2 + оценка за посещаемость лекций\*0,1

#### **3.1.2. Типовые задания для оценки освоения ПП.05.01 Технология электронного набора и верстки (дифференцированный зачет):**

Проверяемые результаты обучения ОК 01.; ОК 02.; ОК 04.; ОК 07.; ОК 09.; ПК 5.1; ПК 5.2; ПК 5.3; ПК 5.4

Оценка знаний, умений и навыков, характеризующих этапы формирования компетенций, при прохождении практики проводится в форме промежуточной аттестации. Промежуточная аттестация по практике включает подготовку и защиту отчета и устного собеседования.

## **Примерный перечень вопросов для собеседования:**

1. Какое программное обеспечение использовалось для верстки полиграфической продукции в ходе выполнения заданий практики?

2. Какие виды полиграфической продукции были подготовлены (разработан макет, произведена верстка) в ходе выполнения заданий практики?

3. Какие сложности возникали в процессе верстки макетов полиграфической продукции с текстовой информацией, с графической информацией, с таблицами?

4. Как вычисляются параметры верстки?

5. Как используется модульная система верстки разных видов полиграфической продукции?

6. Как производится подготовка файла макета верстки к печати?

#### **Критерии оценивания промежуточной аттестации по производственной практике:**

*«Отлично»* - Обучающийся предоставил оформленный соответствующим образом дневник, отчет и отзыв с положительной характеристикой руководителя практики; продемонстрировал систематические знания по контролируемым компетенциям; владеет способностью и готовностью применять знания, умения и навыки для решения профессиональных задач на практике; в ответе присутствует четкая структура, логическая последовательность, современная профессиональная терминология; ответ обоснован нормативной документацией и конкретными примерами из производственной практики.

*«Хорошо»* - Обучающийся предоставил оформленный соответствующим образом дневник, отчет и отзыв руководителя практики; продемонстрировал сформированные, но содержащие отдельные пробелы знаний по контролируемым компетенциям; в целом владеет способностью и готовностью применять знания, умения и навыки для решения профессиональных задач на практике, но с небольшими затруднениями; в ответе присутствует четкая структура, логическая последовательность, современная профессиональная терминология; ответ обоснован нормативными документами и конкретными примерами из производственной практики, но допущены незначительные неточности при ответе, которые исправлены под руководством преподавателя.

*«Удовлетворительно»* - Обучающийся предоставил оформленный соответствующим образом дневник, отчет и отзыв руководителя практики; продемонстрировал неполные знания и представления по существу проверяемой компетенции; демонстрирует в целом наличие сформированного, но несистемного применения полученных знаний, умений и навыков для решения профессиональных задач; допускает незначительные ошибки при обосновании своего ответа требованиями действующей нормативной документации и примерами из производственной практики; речевое оформление ответа требует поправок, уточнений, коррекции.

*«Неудовлетворительно»* - Обучающийся предоставил неполный перечень отчетной документации; демонстрирует полное отсутствие или фрагментарные знания, умения и навыки по контролируемой компетенции и неспособность применять их на практике для решения профессиональных задач; не в состоянии обосновать свой ответ нормативной документацией и примерами из производственной практики; дополнительные и уточняющие вопросы преподавателя не приводят к коррекции ответа.

#### **4. Контроль приобретения практического опыта. Оценка по производственной практике ПП.05.01 Технология электронного набора и верстки**

# **4.1. Общие положения**

Целью оценки по производственной практике является оценка:

- 1) профессиональных и общих компетенций;
- 2) практического опыта и умений.

Оценка по производственной практике выставляется на основании данных аттестационного листа (характеристики профессиональной деятельности обучающегося/студента на практике) с указанием видов работ, выполненных обучающимся во время практики, их объема, качества выполнения в соответствии с технологией и (или) требованиями организации, в которой проходила практика.

## **4.2. Виды работ практики и проверяемые результаты обучения по профессиональному модулю**

Таблица 9

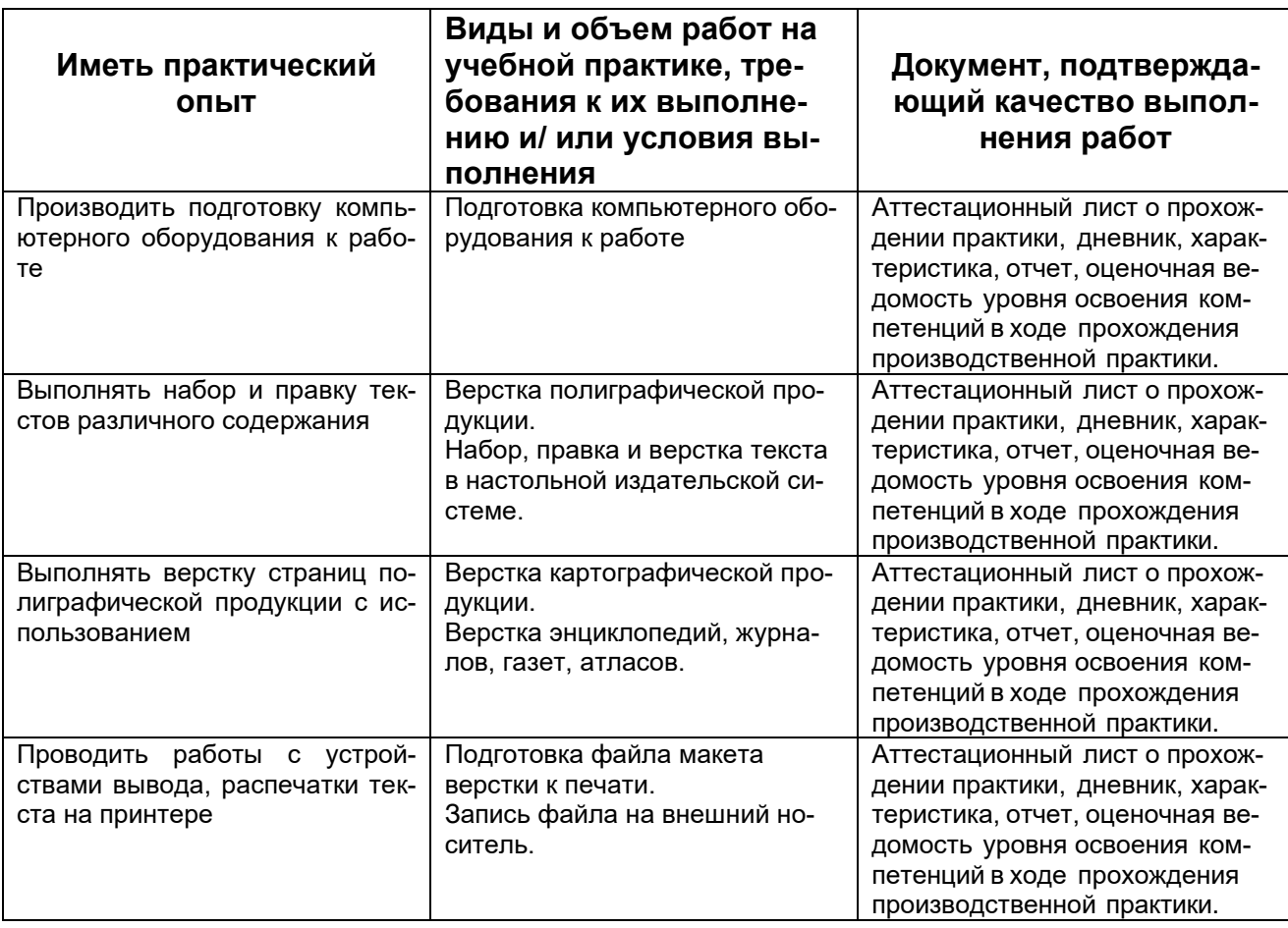

**5. Контрольно-оценочные материалы для экзамена квалификационного**

# **5.1. Паспорт**

# **Назначение:**

КОСы предназначены для контроля и оценки результатов освоения профессионального модуля ПМ.05 Выполнение работ по одной или нескольким профессиям рабочих или должностям служащих по специальности СПО: 05.02.01 Картография **Форма проведения экзамена квалификационного:** собеседование.

# **5.2.Задание для экзаменующегося**

## **Вариант №1 Задание 1**

Коды проверяемых профессиональных и общих компетенций: ОК 01.; ОК 02.; ОК 04.; ОК 07.; ОК 09.; ПК 5.1; ПК 5.2; ПК 5.3; ПК 5.4

Инструкция:

Внимательно прочитайте задание. Выберите программное обеспечение для выполнения задания. Выполните необходимые манипуляции.

Вы можете воспользоваться Руководством по картографическим и картоиздательским работам, справочным пособием «Условные знаки для топографических карт масштабов 1:200000, 1:500000»

Время выполнения задания 30 мин.

Текст задания: Верстка страниц полиграфической продукции (листовки, обложки, страницы газеты, страницы или разворота сборника статей, страницы газеты и т.п.).

1. Создать новый документ в настольной издательской системе.

2. Добавить в созданный документ готовый текст из документа с расширением doc или pdf, осуществить правку и верстку текста в настольной издательской системе по заданным параметрам.

2. Добавить в созданный документ растровое изображение, осуществить правку и верстку изображения в настольной издательской системе по заданным параметрам. 3. Добавить в созданный документ таблицу из документа с расширением doc или pdf, осуществить правку и верстку таблицы в настольной издательской системе по заданным параметрам.

4. Сохранить созданный файл в рабочую папку в рабочем формате программы.

## **Задание 2**

Коды проверяемых профессиональных и общих компетенций: ОК 01.; ОК 02.; ОК 04.; ОК 07.; ОК 09.; ПК 5.1; ПК 5.2; ПК 5.3; ПК 5.4.

Инструкция:

Внимательно прочитайте задание. Выберите программное обеспечение для выполнения задания. Выполните описанные в задании манипуляции.

Вы можете воспользоваться: Руководством по картографическим и картоиздательским работам.

Время выполнения задания 30 минут

Текст задания:

Допечатная подготовка дизайн-макета полиграфического издания (листовки, обложки, страницы газеты, страницы или разворота сборника статей и т.п.) к отправке в печать.

1. Провести подготовку компьютерного оборудования к работе.

2. Подготовить файл макета полиграфического издания к печати.

3. Получение тиражного оттиска полиграфического издания.

4. Запись полученного файла на внешний носитель.

# **5.3.Пакет экзаменатора**

1. Условия проведения:

Количество вариантов каждого задания / пакетов заданий для экзаменующегося: 15. Время выполнения каждого задания: 60 мин.

Оборудование:

- 1. Стол ученический.
- 2. Стул ученический.
- 3. Персональный компьютер.
- 4. Принтер.
- 5. Программное обеспечение для выполнения оформительских и издательских картографических работ, графический редактор растровой графики.
- 6. Программное обеспечение для проведения допечатной подготовки карт.
- 7. Руководство по картографическим и картоиздательским работам Ч.1, Редакционно-издательский отдел ВТС, М., 1978, 131с.
- 8. Руководство по картографическим и картоиздательским работам Ч.2, Редакционно-издательский отдел ВТС, М., 1980, 167с.
- 9. Условные знаки для топографических карт масштабов 1:200000, 1:500000, ВТУ ГШ, М., 1983, 56с.
- 10.Бумага офисная.
- 11.Канцелярские принадлежности.

# Литература для учащегося:

Учебники:

1. Чефранов, С.Д. Технология производства печатных и электронных средств информации. Теоретические основы: учебное пособие для вузов / С.Д. Чефранов. — Москва: Издательство Юрайт, 2021. — 134 с. — (Высшее образование). — ISBN 978- 5-534-13110-9. — Текст: электронный // Образовательная платформа Юрайт [сайт]. — URL: [https://urait.ru/bcode/477103.](https://urait.ru/bcode/477103)

Справочная литература:

1. Хинкис Г.Л., Зайченко В.Л. Словарь терминов, употребляемых в геодезической, картографической и кадастровой деятельности (термины и словосочетания) ‒ М.: ООО «Издательство «Проспект», 2019.

2. Руководство по картографическим и картоиздательским работам Ч.1, Редакционно-издательский отдел ВТС, М., 1978, 131с.

3. Руководство по картографическим и картоиздательским работам Ч.2, Редакционно-издательский отдел ВТС, М., 1980, 167с.

4. Условные знаки для топографических карт масштабов 1:200000, 1:500000, ВТУ ГШ, М., 1983, 56с.

## 2. Критерии оценивания

## **КРИТЕРИИ ОЦЕНКИ**

#### **1) Ход выполнения задания**

Таблица 10

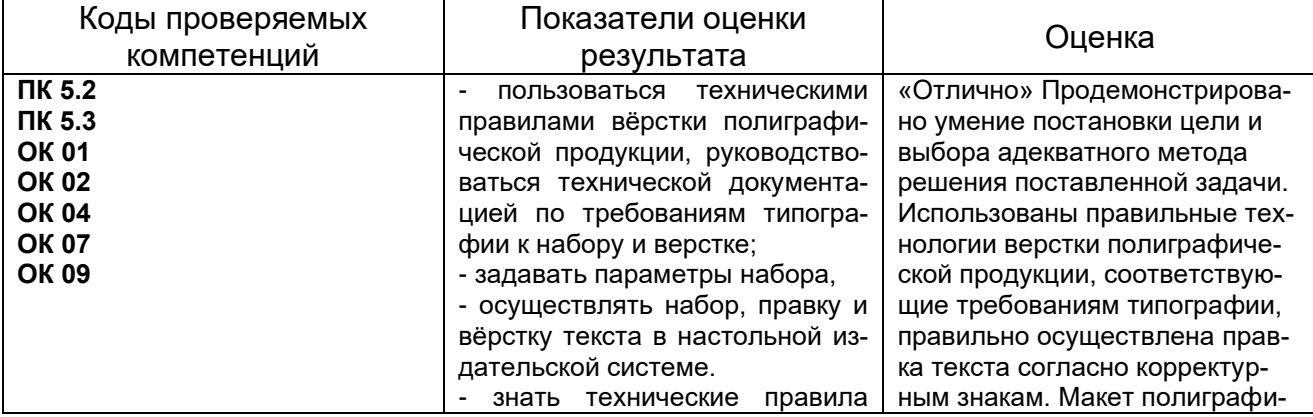

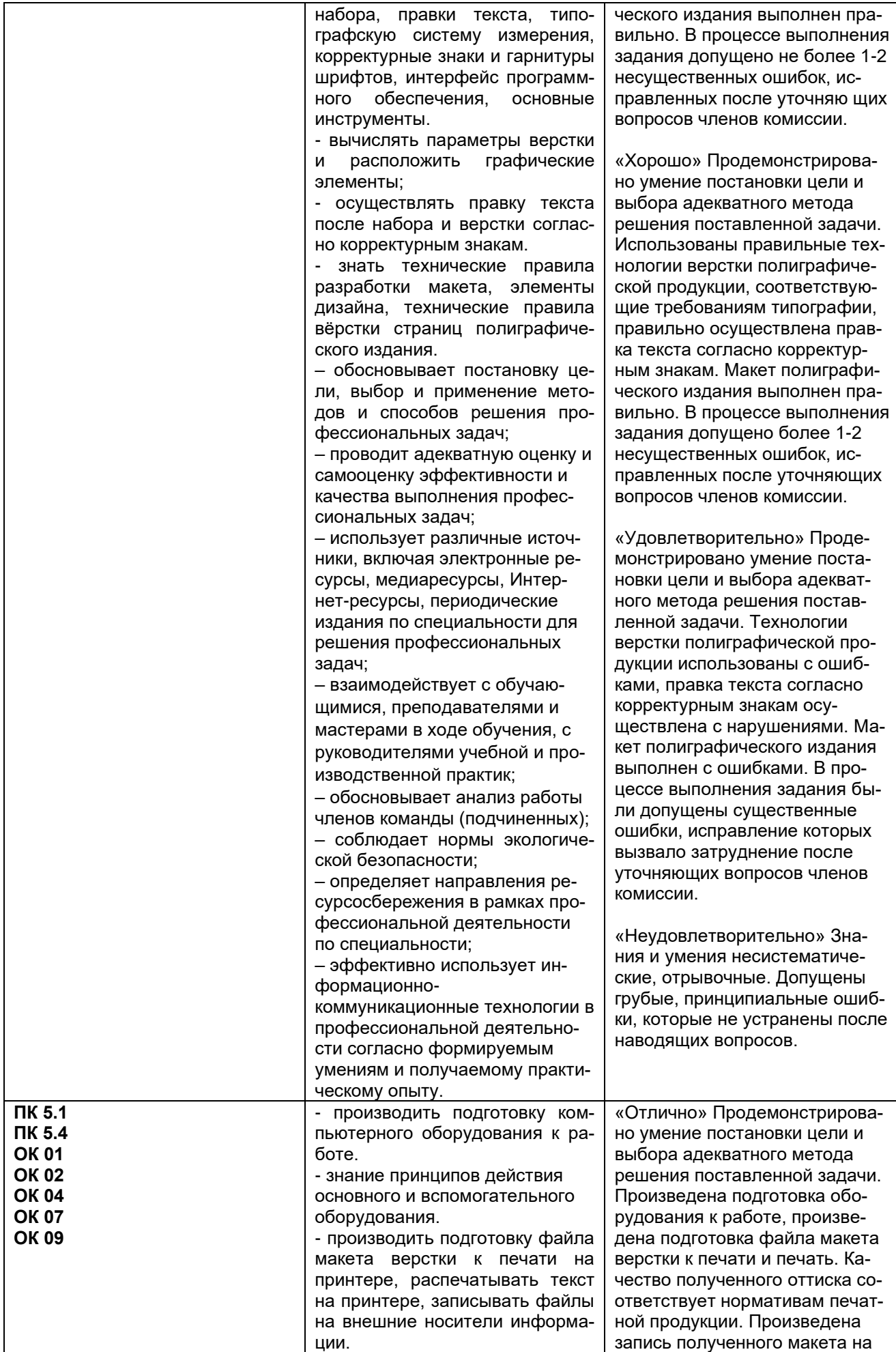

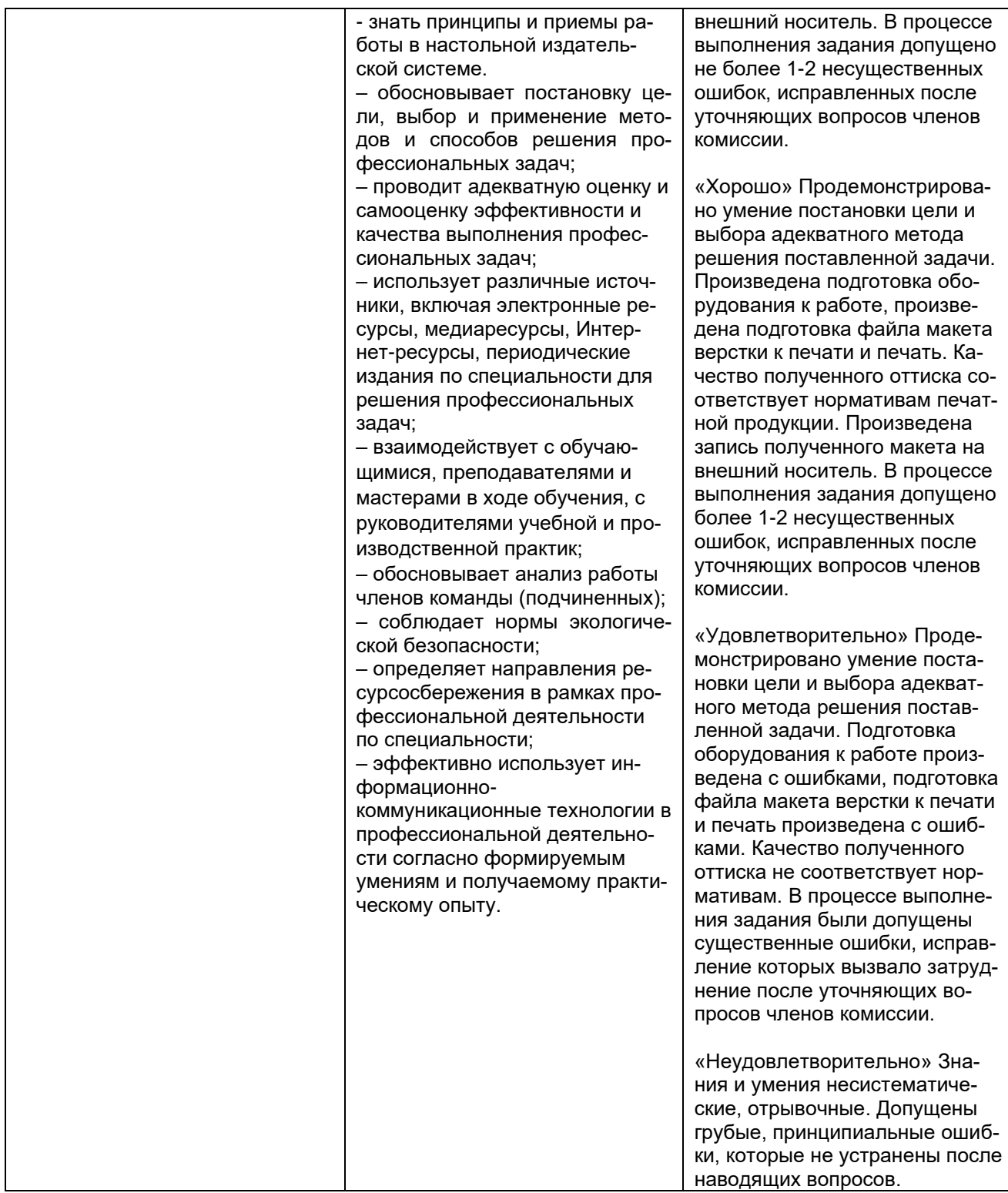

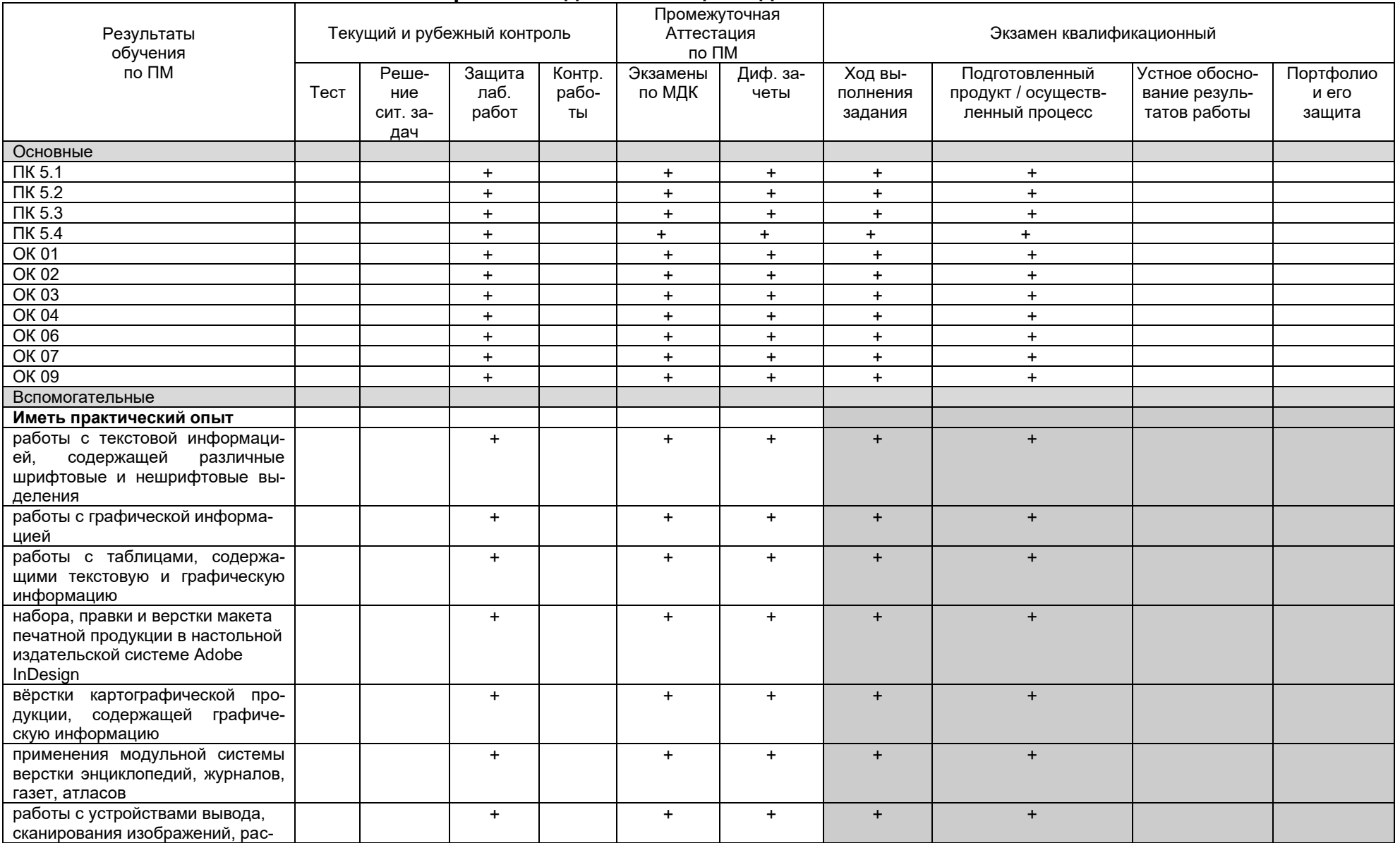

# **6. Вариант сводной таблицы-ведомости по ПМ**

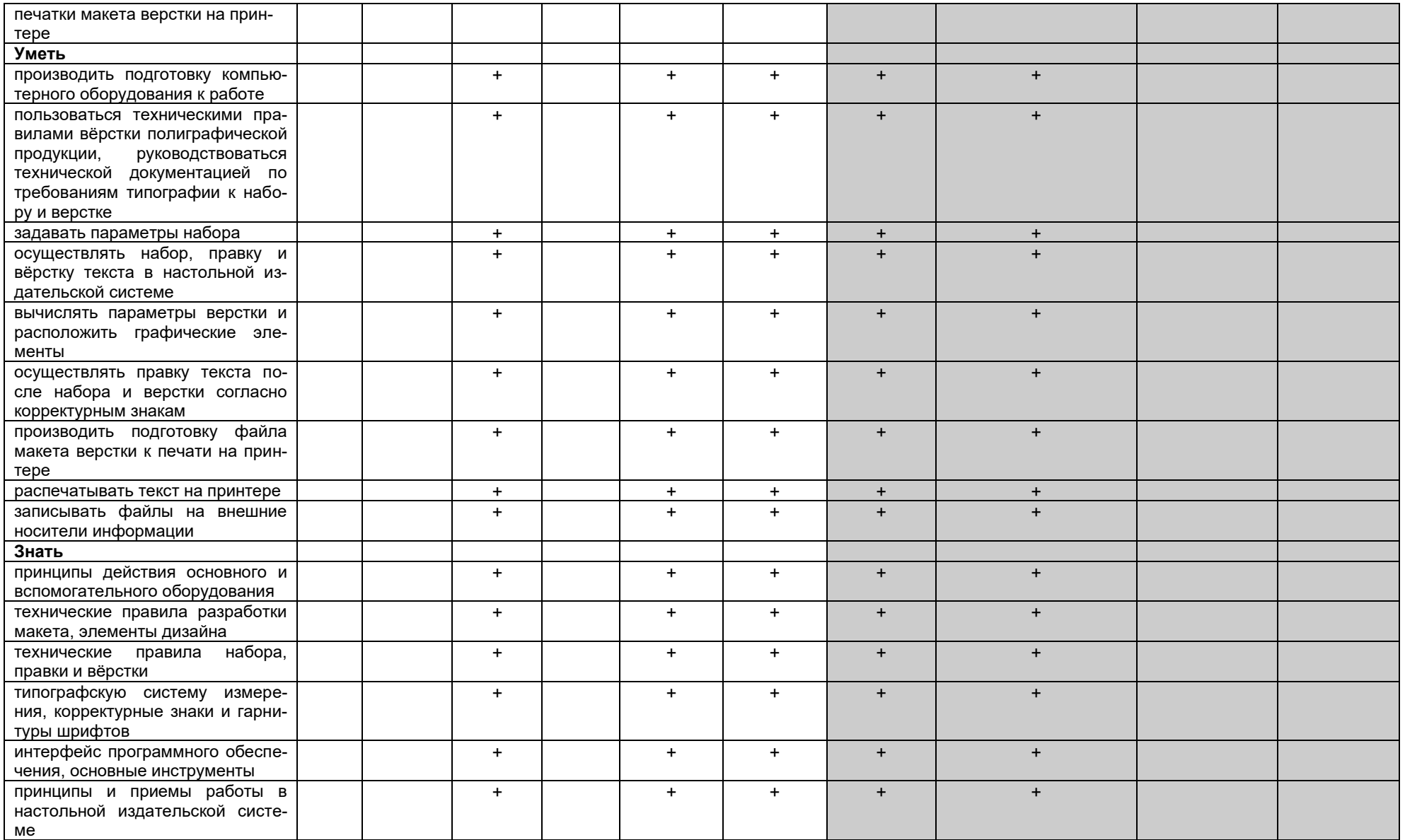

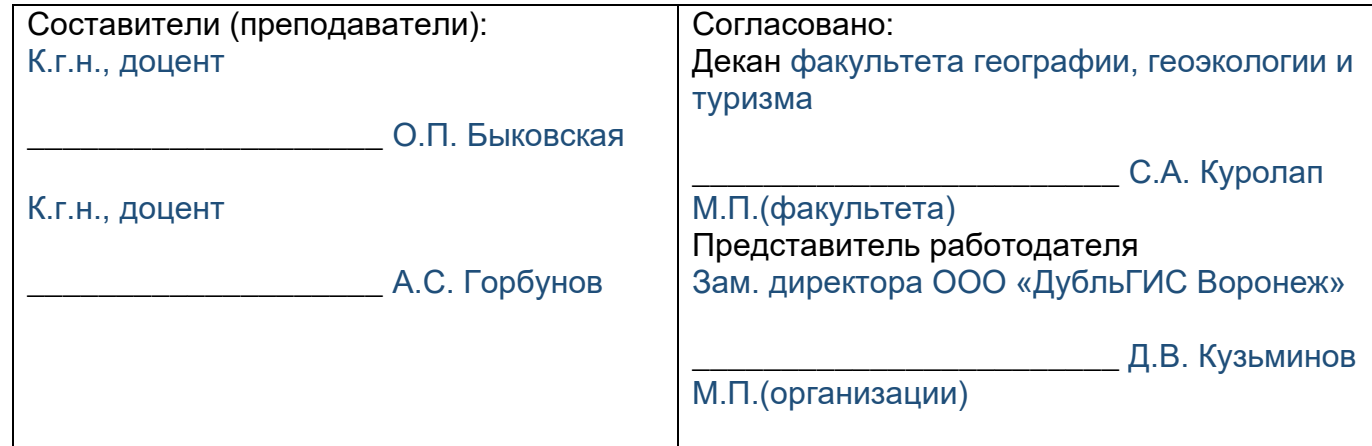